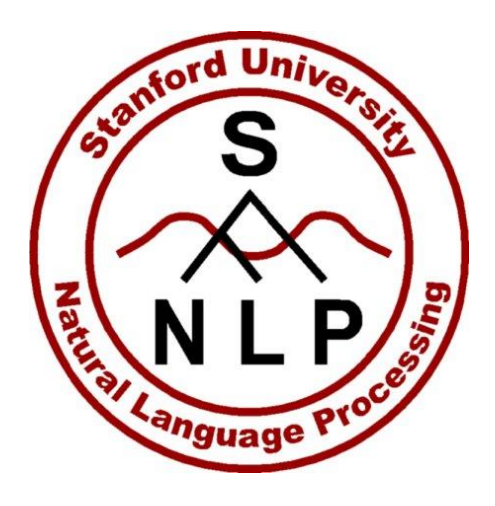

### TokensRegex

August 15, 2013 Angel X. Chang

# TokensRegex

- Regular expressions over tokens
- Library for matching patterns over tokens
- Integration with Stanford CoreNLP pipeline
	- · access to all annotations
- Support for multiple regular expressions
	- · cascade of regular expressions (FASTUS-like)
- Used to implement SUTime
- http://nlp.stanford.edu/software/tokensregex.shtml

### Motivation

- Complementary to supervised statistical models
	- Supervised system requires training data
	- Example: Extending NER for shoe brands
- Why regular expressions over tokens?
	- Allow for matching attributes on tokens (POS tags, lemmas, NER tags)
	- More natural to express regular patterns over words (than one huge regular expression)

### Annotators

#### • TokensRegexNERAnnotator

- Simple, rule-based NER over token sequences using regular expressions
- Similar to RegexNERAnnotator but with support for regular expressions over tokens
- TokensRegexAnnotator
	- More generic annotator, uses TokensRegex rules to define patterns to match and what to annotate
	- Not restricted to NER

## TokensRegexNERAnnotator

- Custom named entity recognition
- Uses same input file format as RegexNERAnnotator
	- Tab delimited file of regular expressions and NER type
	- Tokens separated by space
	- Can have optional priority

#### • Examples:

San Francisco CITY Lt\. Cmdr\. TITLE

 $\lt?$ [A-Z0-9.  $\text{\%+}-$ ]+@[A-Z0-9.-]+\.[A-Z]{2,4}>? EMAIL

#### • Supports TokensRegex regular expressions for matching attributes other than text of token

( /University/ /of/ [{ ner:LOCATION }] ) SCHOOL

## TokensRegex Patterns

- Similar to standard Java regular expressions
- Supports wildcards, capturing groups etc.
- Main difference is syntax for matching tokens

## **Token Syntax**

- Token represented by [ <attributes> ] <attributes> = <br/>basic attrexpr> | <compound attrexpr>
- Basic attribute
	- form {  $\langle \text{attr1>}; \text{ *attr2> ...}*$  }
	- each <attr> consist of <name> <matchfunc> <value>
- Attributes use standard names (word, tag, lemma, ner)

# **Token Syntax**

#### Attribute matching

- String Equality: <attr>: "text"
	- [ { word: "cat" } ] matches token with text "cat"
- Pattern Matching: <name>:/regex/
	- [ { word:/cat|dog/ } ] matches token with text "cat" or "dog"
- Numeric comparison: <attr> [==|>|<|>=|<=] <value>  $\begin{bmatrix} \{ \text{word} \geq -4 \} \end{bmatrix}$  matches token with text of numeric value  $\geq -4$
- Boolean functions: <attr>::<func>

word::IS NUM matches token with text parsable as number

### **Token Syntax**

Compound Expressions: compose using  $!, \alpha$ , and  $|$ 

• Negation:  $! \{X\}$ 

 $[$   $!$   $\{$  tag:/VB.\*/  $\}$  ] any token that is not a verb

• Conjunction:  $\{X\}$  &  $\{Y\}$ 

[ {word>=1000} & {word <=2000} ]

word is a number between 1000 and 2000

Disjunction:  $\{X\}$  |  $\{Y\}$ 

[ {word::IS NUM} | {tag:CD} ] word is numeric or tagged as CD

• Use () to group expressions

# Sequence Syntax

Putting tokens together into sequences

- Match expressions like "from 8:00 to 10:00" /from/ /\\d\\d?:\\d\\d/ /to/ /\\d\\d?:\\d\\d/
- Match expressions like "yesterday" or "the day after tomorrow"

(?: [ { tag:DT } ] /day/ /before|after/)?

/yesterday|today|tomorrow/

• Supports wildcards, capturing / non-capturing groups and quantifiers

# Using TokensRegex in Java

#### TokensRegex usage is like java.util.regex

#### • Compile pattern

TokenSequencePattern pattern = TokenSequencePattern.compile("/the/ /first/ /day/");

#### • Get matcher

TokenSequenceMatcher matcher = pattern.getMatcher(tokens);

#### • Perform match

matcher.matches()

matcher.find()

#### • Get captured groups

String matched = matcher.group();

List<CoreLabel> matchedNodes = matcher.groupNodes();

# Matching Multiple Regular Expressions

• Utility class to match multiple expressions

```
List<CoreLabel> tokens = ...;
```
List<TokenSequencePattern> tokenSequencePatterns = ...;

```
MultiPatternMatcher multiMatcher = 
   TokenSequencePattern.getMultiPatternMatcher(
    tokenSequencePatterns
   );
```
List<SequenceMatchResult<CoreMap>> multiMatcher.findNonOverlapping(tokens);

• Define rules for more complicated regular expression matches and extraction

# Extraction using TokensRegex rules

- Define TokensRegex rules
- Create extractor to apply rules

CoreMapExpressionExtractor extractor = CoreMapExpressionExtractor.createExtractorFromFiles(

TokenSequencePattern.getNewEnv(), rulefile1, rulefile2,...);

• Apply rules to get matched expression

```
for (CoreMap sentence:sentences) {
   List<MatchedExpression> matched = 
    extractor.extractExpressions(sentence);
   ...
```
}

• Each matched expression contains the text matched, the list of tokens, offsets, and an associated value

## **TokensRegex Extraction Rules**

- Specified using JSON-like format
- Properties include: rule type, pattern to match, priority, action and resulting value
- Example

```
{
ruleType: "tokens",
```

```
pattern: (([{ner:PERSON}]) /was/ /born/ /on/ ([{ner:DATE}])),
```

```
result: "DATE_OF_BIRTH"
}
```
# **TokensRegex Rules**

- Four types of rules
	- Text: applied on raw text, match against regular expressions over strings
	- Tokens: applied on the tokens and match against regular expressions over tokens
	- Composite: applied on previously matched expressions (text, tokens, or previous composite rules), and repeatedly applied until no new matches
	- Filter: applied on previously matched expressions, matches are filtered out and not returned

# **TokensRegex Extraction Pipeline**

- Rules are grouped into stages in the extraction pipeline
- In each stage, the rules are applied as in the diagram below:

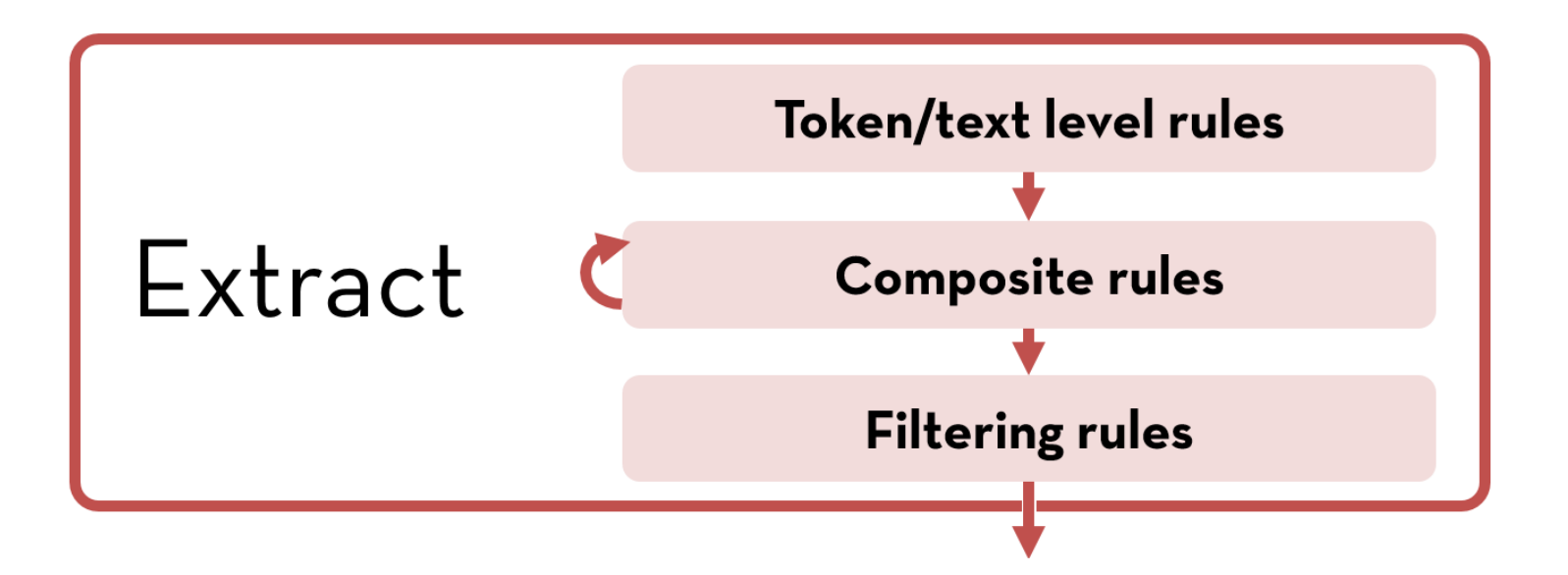

## **SUTime Example**

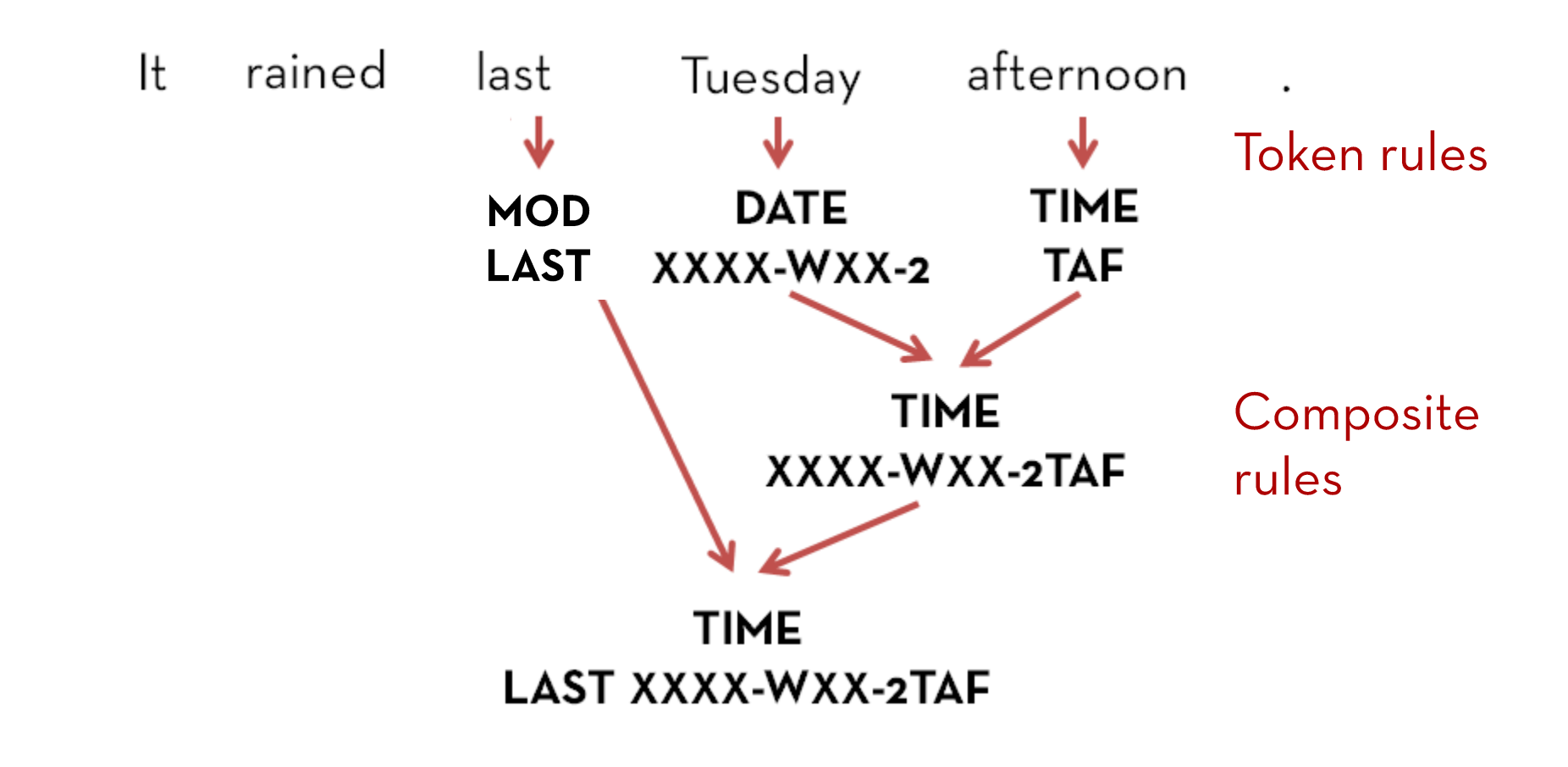

### TokensRegexAnnotator

- Fully customizable with rules read from file
- Can specify patterns to match and fields to annotate

```
# Create OR pattern of regular expression over tokens to hex RGB 
code for colors and save it in a variable
$Colors = (
 /red/ => "#FF0000" | /green/ => "#00FF00" |
 /blue/ => "#0000FF" | /black/ => "#000000" | 
 /white/ => "#FFFFFF" | (/pale|light/) /blue/ => "#ADD8E6" 
)
# Define rule that upon matching pattern defined by $Color 
annotate matched tokens ($0) with ner="COLOR" and 
normalized=matched value ($$0.value)
{ ruleType: "tokens",
 pattern: ( $Colors ), 
 action: ( Annotate($0, ner, "COLOR"), Annotate($0, normalized, 
           $50.value ) ) }
```
# The End

- Many more features!  $\bullet$
- Check it out:

http://nlp.stanford.edu/software/tokensregex.shtml